**AutoCAD Crack [Mac/Win]**

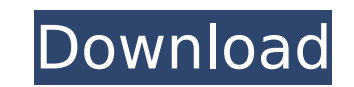

### **AutoCAD Crack + (April-2022)**

Why AutoCAD Cracked 2022 Latest Version? AutoCAD Serial Key is an excellent CAD software application. It's designed specifically for creating, editing, and modifying drawings and blueprints. It's what professionals use for creation of most drawings and blueprints – even larger ones such as architecture and engineering drawings and design drawings. The level of detail and information that you can add into these drawings is quite amazing. AutoCAD Full Crack can save the information you create as PDF documents. You can modify the information contained within these documents by editing and reformatting the PDF using Adobe Acrobat or any other PDF editor. The AutoCAD Crack Keygen app can be downloaded from the Apple App Store. You can then download the AutoCAD Download With Full Crack application directly onto your Apple device. You can then work on the design, using the information you have already created in the PDF document format. AutoCAD is available as a desktop app and as a mobile app. The desktop app works on desktop computers running Windows, Mac OS, and Linux. The mobile app for AutoCAD works on iOS devices (iPhone, iPad, and iPod touch). You can download the app directly from Apple's App Store. The iOS app works best when connected to the internet via Wi-Fi and cellular data. AQA GCSE Revision: AutoCAD as the recommended course for AutoCAD Drawing AutoCAD is the software that AutoCAD Drawing should use for revision. To gain the best understanding of the software, students should use the desktop version of AutoCAD to create and modify drawings and blueprints. AutoCAD Drawing can use AutoCAD as a revision tool as long as it's set up correctly. AutoCAD Drawing and AutoCAD should be used together to understand how AutoCAD works. Revision: AutoCAD Drawing / AutoCAD AutoCAD Drawing as a revision tool Why should AutoCAD Drawing be used for revision? AutoCAD Drawing is used to create, edit, and modify drawings and blueprints. It is suitable for revising the information contained within drawings. AutoCAD Drawing is suitable for revising the information contained within drawings. AutoCAD Drawing is suitable for revising the information contained within drawings. You can save the information you create as PDF documents. You can add PDF documents into your AutoCAD

#### **AutoCAD Crack+ With License Key Download PC/Windows**

References External links AutoCAD from Autodesk Category:Computer-aided design software Category:Windows multimedia software Category:Acquired by Autodesk Category:3D graphics software Category:Vector graphics editors Category:3D graphics software Category:2008 software Category:Computer-aided design software for Windows The Philippine General Hospital is currently on its spring break. According to a report from the Daily Mail, Dr. David Castillo, one of the doctors at the hospital, is being investigated by the Philippine National Police for an alleged seduction of a woman. Castillo, according to the report, was accused of "sexually assaulting and kidnapping a woman" while he was treating her in the hospital. He has denied the allegations. He is the third Filipino in a matter of weeks to be involved in a sex scandal. On October 22, the University of the Philippines council president, Paolo Duldulao, was relieved of his duties after a nude photo of him was leaked on social media, showing the male anatomy. In the case of Castillo, the woman is a patient of his. He was investigating her ca3bfb1094

# **AutoCAD Crack + [2022]**

Install and extract the Autodesk Autocad Keygen to the Autodesk Autocad folder (autocad.exe and auqsettings.dll). Open the Autocad.exe and go to Options > Register > Plugins > Autocad.exe. Click the Plugin Registration button. Open and fill the settings of augsettings.dll and autocad.exe. Click the Plugins Registration button. For autocad's new option : How to create a model based on a given drawing file and make it to work with LTO 1. C the 2nd button on the ribbon. 2. Select Create from a Drawing File. 3. Select a drawing file. 4. Click OK. 5. Click the 3rd button on the ribbon. 6. Select Auto-relase from a Drawing File. 7. Select a drawing file. 8. Clic the ribbon's 4th button. 10. In the prompt of Choose Layout, select LTO-2. 11. Click OK. 12. Click the ribbon's 5th button. 13. Click OK. 14. Click the ribbon's 6th button. 15. In the prompt of Choose Format, select LTO-2. OK. Q: Why is Oauth2Client.authenticate(...) not working in my app I am trying to get a request token from Google oauth2 Here is the code I have var google = OAuth2Client(); var oauth2 = google.getClient('oauth2'); var authUrl = oauth2.authenticate('MyApp', 'MyApp\_clientId', 'MyApp\_clientSecret'); console.log(authUrl); But I always get the error message The client secret and client id must be the same as they are for another application the same API I have copied my client id and client secret from my google project properties to the MyApp\_clientId and MyApp\_clientSecret variables. Also, I have set the scope of the request token to Google+ Sign-In. Is the any reason that I should be getting this error? A: The problem was that I forgot to enable Oauth2 in my Google console. The Consumer Financial Protection Bureau has issued a final rule

# **What's New in the?**

With Markup Assist, convert high-resolution graphics directly into CAD to allow you to view the PDF and make changes in the real world, without exporting the drawing to the cloud. (video: 1:48 min.) Manage users, features, and ancillary devices with the new User Manager. (video: 1:16 min.) Lock and unload your parts and assemblies, regardless of whether they are in an assembly or in a floating panel. (video: 1:36 min.) Maintain more aspects of your drawings in all views of the drawing as you zoom. (video: 1:03 min.) Annotate directly from the drawing. Annotation can be easily added to the drawing, selected in multiple views, and edited in the drawing. (video: 1:44 min.) Create dynamic dimensions for measuring parts, surfaces, and functions. You can also create special dimension types like zero and infinity, or combine existing dimension types for new measurements. (video: 1:28 min.) Welding: Create detailed, perspective views of a drawing with shape layers. You can define the elevation of a shape layer and use the elevation view to work quickly and accurately. (video: 1:42 min.) Export drawing with functional capabilities including reverse engineering, sheet metal parts, bolt-on elements, furniture, and jewelry. Use AutoCAD to 2D or 3D print directly to the cloud. (video: 2:28 min.) Create standard and custom 3D prin objects using a new powerful wizard interface. The new path-finding tool can find the shortest path through 3D drawings. This makes it easier to position your parts in the 3D environment. (video: 1:52 min.) Save new drawing files directly to the cloud. (video: 1:38 min.) Multi-user editing: Crop and extract objects from a drawing or image, save the cropped result, and keep the original. Add panels or partitions and move them around the drawin separate the drawing into multiple views. Create persistent lines, polygons, and surfaces. These objects will remain even after making a change to the drawing. Extend and expand interactive panel windows for editing a specific part of the drawing. Maintain more aspect of your drawing in all views of the drawing as you zoom in and out. The Mesh Tool can create meshes and view

#### **System Requirements:**

PC OS: Windows 10, 8, 7, Vista, XP 32-bit / 64-bit CPU: Intel Core i5 2.5 GHz / AMD Phenom II X4 965 3 GHz RAM: 4 GB RAM (8 GB RAM for the paid version) Graphics: Nvdia GeForce GTX 560 2 GB / ATI Radeon HD 6970 2 GB DirectX: Version 11 Network: Broadband Internet connection Hard Drive: 10 GB available space XBOX OS: Windows 10, 8

<https://marcsaugames.com/2022/07/24/autocad-product-key-2/> <https://aposhop-online.de/2022/07/24/autocad-2021-24-0-torrent-x64/> [https://irabotee.com/wp-content/uploads/2022/07/AutoCAD\\_Crack\\_\\_Activator\\_X64-1.pdf](https://irabotee.com/wp-content/uploads/2022/07/AutoCAD_Crack__Activator_X64-1.pdf) <https://cdn.vansfans.cn/img/2022/07/kailoka.pdf> <https://www.shankari.net/2022/07/24/autocad-2017-21-0-crack-with-license-code-free-for-pc-latest-2022-2/> <http://mysteriesoftheunknown.com/wp-content/uploads/2022/07/AutoCAD36.pdf> <http://www.hva-concept.com/autocad-crack-free-download-pc-windows-2022-new/> <https://concourse-pharmacy.com/2022/07/24/autocad-crack-license-key-pc-windows/> <https://rxcmarket.com/wp-content/uploads/2022/07/AutoCAD-28.pdf> <http://travelfamilynetwork.com/?p=39221> <https://connectingner.com/2022/07/24/autocad-2021-24-0-crack-full-version-for-pc/> <http://tekbaz.com/2022/07/24/autocad-2021-24-0-crack-2022-2/> <http://shop.chatredanesh.ir/?p=78297> <https://unsk186.ru/wp-content/uploads/latelinl.pdf> <https://tasisatnovin.com/wp-content/uploads/AutoCAD-61.pdf> <http://www.studiofratini.com/wp-content/uploads/2022/07/googer.pdf> <http://www.studiofratini.com/autocad-keygen-free-download-x64/> <https://www.voyavel.it/autocad-crack-54/> <https://sauvage-atelier.com/advert/autocad-crack-free-download-april-2022-2/> <https://kuchawi.com/autocad-crack-activator-x64/>